, tushu007.com

<<Premiere Pro 2.0 >>

<<Premiere Pro 2.0

- 13 ISBN 9787302148975
- 10 ISBN 730214897X

出版时间:2007-5

页数:308

字数:569000

extended by PDF and the PDF

http://www.tushu007.com

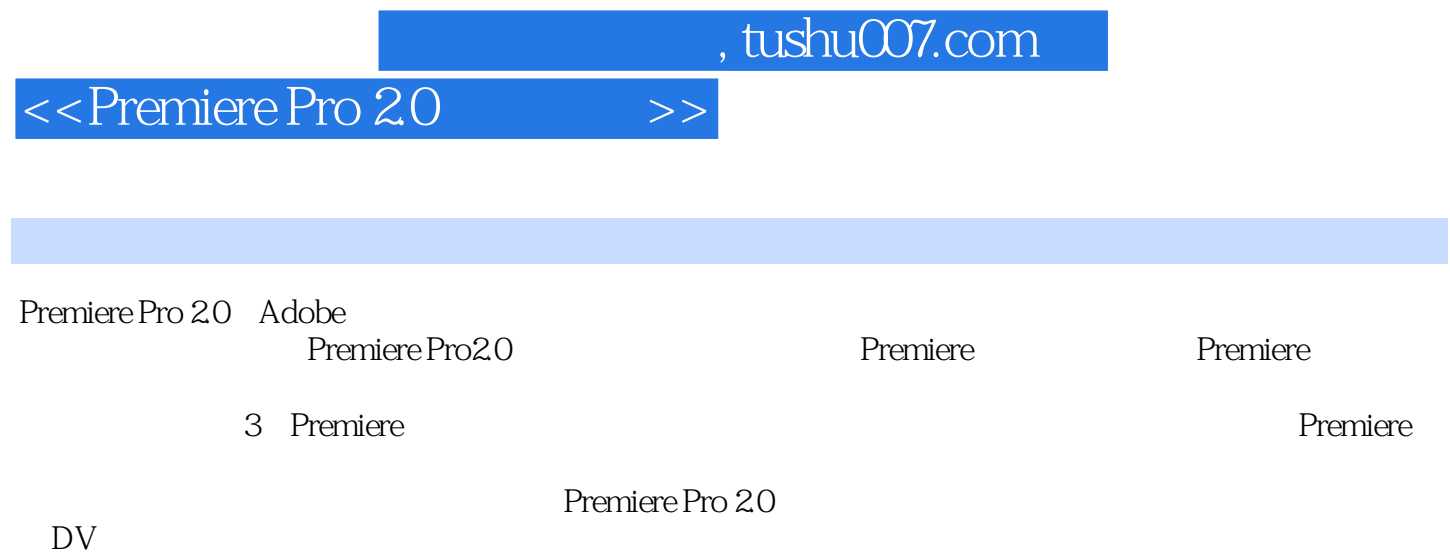

 $,$  tushu007.com

## <<Premiere Pro 20 >>>

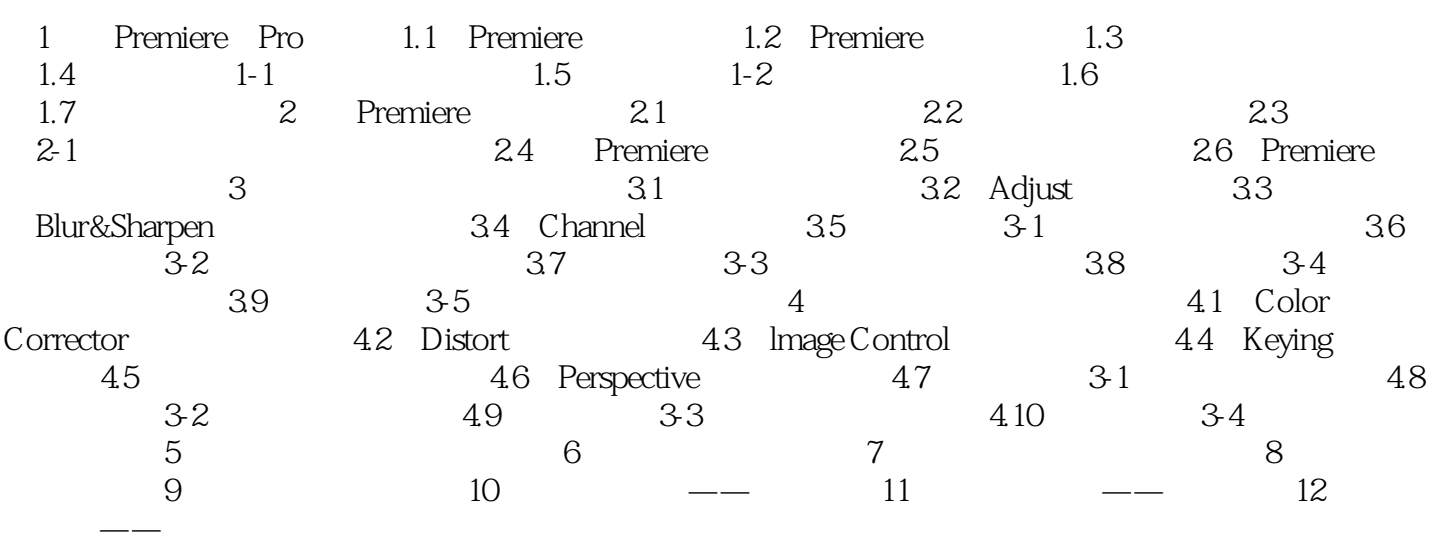

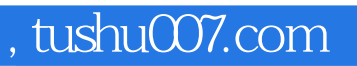

## $<<$ Premiere Pro 20 $>>$

本站所提供下载的PDF图书仅提供预览和简介,请支持正版图书。

更多资源请访问:http://www.tushu007.com